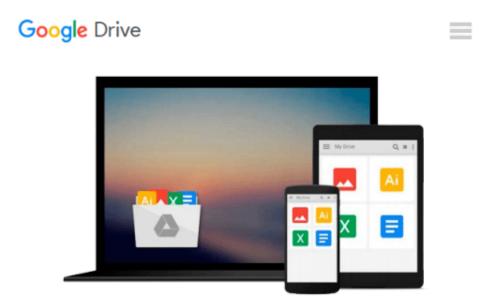

## **Office XP for Dummies: Quick Reference**

Doug Lowe

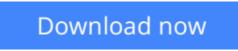

Click here if your download doesn"t start automatically

### **Office XP for Dummies: Quick Reference**

#### Doug Lowe

#### Office XP for Dummies: Quick Reference Doug Lowe

You certainly get your money's worth with Office XP. In one convenient bundle, you get a world-class word processor (Word 2002), a spreadsheet program (Excel 2002), a presentation program (PowerPoint 2002), an e-mail program (Outlook 2002), and a database program (Access 2002). Plus, you get a grab-bag of other useful programs. What a bargain!

With its plethora of features and commands, you may not know where or how to start using Office XP effectively. With *Office XP For Dummies Quick Reference* in hand, you'll find yourself zipping around in Office XP in no time. This handy guide is right for you if

- You've just upgraded to Office XP
- You currently use one of these versions of Microsoft Office XP: Standard Edition, Small Business Edition, Professional Edition
- You already use Office XP and want to know more about its advanced features
- You want quick, accessible answers to questions about Office XP

Office XP has tried to make your experience among the various Office programs as consistent as possible – from using dialog boxes and toolbars to starting or navigating a program. But you'll still need help getting around in any Office program. Here's a sampling of the quick, "get-in, get-out" information that you'll find in *Office XP For Dummies Quick Reference:* 

- Getting a handle on the basics: Spell checking, searching, using the Task Pane
- Word 2002: Creating envelopes and labels, tables and columns, keyboard shortcuts
- Excel 2002: Using Autoformat and Autosum, charts, formatting cells, Pivot Table
- Powerpoint 2002: Working with Animation and color schemes, Photo Album, Slide Show, templates
- Access 2002: Entering data, working in fields, using queries and reports
- Outlook 2002: Managing a calendar, adding and deleting contacts, using e-mail, creating tasks
- The Drawing Toolbar: Using clip art, Autoshapes, diagrams, text boxes

Author Doug Lowe has written more than 50 computer books, including *PowerPoint 2002 For Windows For Dummies*, *Networking For Dummies (5th Edition)*, and *Internet Explorer 5.5 For Dummies*, and he knows how to present boring technostuff in a style that is both entertaining and enlightening.

**<u>Download</u>** Office XP for Dummies: Quick Reference ...pdf

**Read Online** Office XP for Dummies: Quick Reference ...pdf

#### From reader reviews:

#### **Benjamin Chambers:**

The book Office XP for Dummies: Quick Reference can give more knowledge and also the precise product information about everything you want. Exactly why must we leave a very important thing like a book Office XP for Dummies: Quick Reference? A number of you have a different opinion about book. But one aim that will book can give many information for us. It is absolutely appropriate. Right now, try to closer using your book. Knowledge or information that you take for that, it is possible to give for each other; you may share all of these. Book Office XP for Dummies: Quick Reference has simple shape however, you know: it has great and massive function for you. You can appearance the enormous world by wide open and read a e-book. So it is very wonderful.

#### Angel Huitt:

Reading can called thoughts hangout, why? Because when you are reading a book specifically book entitled Office XP for Dummies: Quick Reference your brain will drift away trough every dimension, wandering in most aspect that maybe unknown for but surely might be your mind friends. Imaging each word written in a guide then become one application form conclusion and explanation that maybe you never get just before. The Office XP for Dummies: Quick Reference giving you one more experience more than blown away your thoughts but also giving you useful data for your better life on this era. So now let us demonstrate the relaxing pattern here is your body and mind is going to be pleased when you are finished examining it, like winning a sport. Do you want to try this extraordinary paying spare time activity?

#### **Janice Saucier:**

Office XP for Dummies: Quick Reference can be one of your basic books that are good idea. Many of us recommend that straight away because this book has good vocabulary that could increase your knowledge in vocabulary, easy to understand, bit entertaining but delivering the information. The author giving his/her effort to set every word into delight arrangement in writing Office XP for Dummies: Quick Reference although doesn't forget the main stage, giving the reader the hottest in addition to based confirm resource information that maybe you can be among it. This great information could drawn you into brand new stage of crucial contemplating.

#### **Errol Garvin:**

Are you kind of active person, only have 10 or maybe 15 minute in your day time to upgrading your mind expertise or thinking skill perhaps analytical thinking? Then you are experiencing problem with the book in comparison with can satisfy your limited time to read it because this time you only find publication that need more time to be study. Office XP for Dummies: Quick Reference can be your answer as it can be read by anyone who have those short free time problems.

Download and Read Online Office XP for Dummies: Quick Reference Doug Lowe #KDYHWNG1JQ7

# **Read Office XP for Dummies: Quick Reference by Doug Lowe for online ebook**

Office XP for Dummies: Quick Reference by Doug Lowe Free PDF d0wnl0ad, audio books, books to read, good books to read, cheap books, good books, online books, books online, book reviews epub, read books online, books to read online, online library, greatbooks to read, PDF best books to read, top books to read Office XP for Dummies: Quick Reference by Doug Lowe books to read online.

#### Online Office XP for Dummies: Quick Reference by Doug Lowe ebook PDF download

#### Office XP for Dummies: Quick Reference by Doug Lowe Doc

Office XP for Dummies: Quick Reference by Doug Lowe Mobipocket

Office XP for Dummies: Quick Reference by Doug Lowe EPub